## Utilities (Part 1)

#### Implementing static features

# Goals for Today

- initiate the design of simple class
- learn about class attributes
  - public
  - static
  - final

# Motivation

- the game <u>Yahtzee</u>
  - use the link above to see the rules of the game

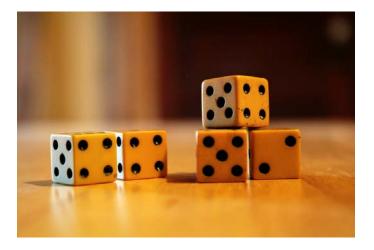

- why?
  - opportunity to solve small computational problems that are related to much harder problems

# Yahtzee Roll Categories

| Category        |                                           | Example   |
|-----------------|-------------------------------------------|-----------|
| Three of a kind | at least three dice having the same value | 6-2-3-2-2 |
| Four of a kind  | at least four dice having the same value  | 5-5-5-1-5 |
| Full house      | three-of-a-kind and a pair                | 2-3-3-2-3 |
| Small straight  | at least four sequential dice             | 3-1-3-4-2 |
| Large straight  | five sequential dice                      | 5-1-3-4-2 |
| Yahtzee         | all five dice having the same value       | 4-4-4-4   |

- If I gave you a List<Die> containing 5 dice can you write a Java program that determines if the roll belongs to a particular category?
  - http://www.eecs.yorku.ca/course\_archive/2012-13/W/1030/Z/labs/01/doc/

## Yahtzee Roll Categories

- there are several different approaches that you can use to determine if a roll belongs to a particular category
  try to find a few different approaches for each category
- however, starting by sorting the list of dice simplifies the problem

## Sorting a List

you can sort a List<Die> by using the sort method in the utility class java.util.Collections

// dice is a List<Die> reference
Collections.sort(dice);

# Why Does Sorting Help?

- sorting reduces the number of cases that you have to check; consider the category three-of-a-kind
  - after sorting the dice you only have to check if one of three cases are true

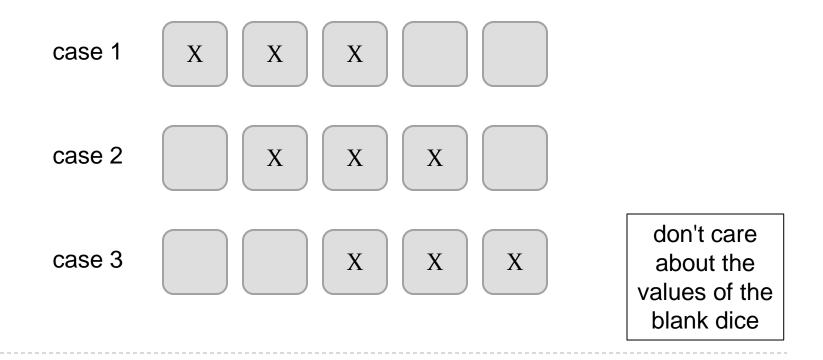

### Three-of-a-kind?

// dice is a List<Die> reference

Collections.sort(dice);

boolean isThreeOfAKind =

dice.get(0).getValue() == dice.get(2).getValue()

dice.get(1).getValue() == dice.get(3).getValue() ||

dice.get(2).getValue() == dice.get(4).getValue();

## Sorting in General

- sorting seems useful
  - what other examples can you think of?
- b how would you implement Collections.sort?

#### in-class sorting contest here

### Sorting Strategies Tried by Students

### Bad Ways to Sort

bogosort is a very slow algorithm for sorting a list

```
while the list is not sorted {
   randomly shuffle the elements in the list
}
```

bozosort is another very slow algorithm

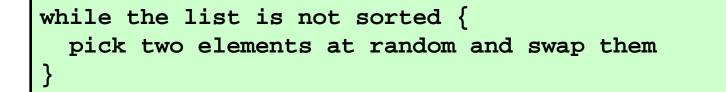

### **Review: Java Class**

• a class is a model of a thing or concept

- in Java, a class is the blueprint for creating objects
  - fields (or attributes)
    - the structure of an object; its components and the information (data) contained by the object
  - methods
    - the behaviour of an object; what an object can do

# Designing a Class

- to decide what fields and methods a class must provide, you need to understand the problem you are trying to solve
  - the fields and methods you provide (the abstraction you provide) depends entirely on the requirements of the problem

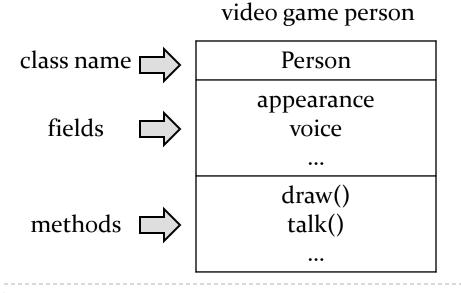

dating service person

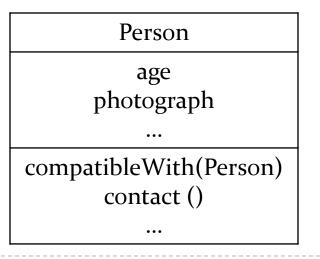

# A Class for Yahtzee

- design a class to encapsulate features of Yahtzee
- what fields are needed?
  - number of dice
    - note: the number of dice never changes; it is genuinely a constant value for the game called Yahtzee
    - attributes that are constant have all uppercase names

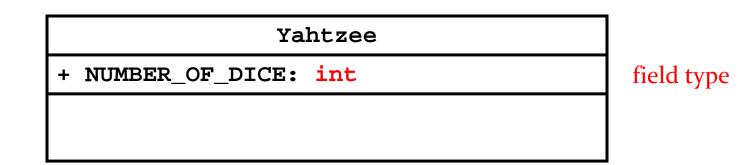

### Version 1

public class Yahtzee {

public static final int NUMBER\_OF\_DICE = 5;
}

## Fields

public static final int NUMBER\_OF\_DICE = 5;

- a field is a member that holds data
- a constant field is usually declared by specifying

5

- 1. modifiers
  - 1.access modifierpublic
  - 2. static modifier static
  - 3. final modifier **final**
- 2. type int
- 3. name NUMBER\_OF\_DICE
- 4. value

16

# Fields

- Field names must be unique in a class
- the scope of a field is the entire class
- [JBA] and [notes] use the term "field" only for public fields

#### • a **public** field is visible to all clients

```
public class NothingToHide {
   public int x; // always positive
}
```

// client of NothingToHide
NothingToHide h = new NothingToHide();
h.x = 100;

#### **public** fields break encapsulation

- a **NothingToHide** object has no control over the value of **x**
- a client can put a NothingToHide object into an invalid state because the client has direct access to a public field

```
public class NothingToHide {
   public int x; // always positive
}
```

```
// client of NothingToHide
NothingToHide h = new NothingToHide();
h.x = 100;
h.x = -5; // not positive
```

• a **public** field makes a class brittle in the face of change

```
public class NothingToHide {
    private int x; // always positive
}
```

```
// existing client of NothingToHide
NothingToHide h = new NothingToHide();
h.x = 100; // no longer compiles
```

- **public** fields are hard to change
  - they are part of the class API
  - changing access or type will break exisiting client code

- avoid **public** fields in production code
  - except when you want to expose constant value types

### static Fields

- a field that is **static** is a per-class member
  - only one copy of the field, and the field is associated with the class
    - every object created from a class declaring a static field shares the same copy of the field
  - textbook uses the term *static variable*
  - also commonly called *class variable*

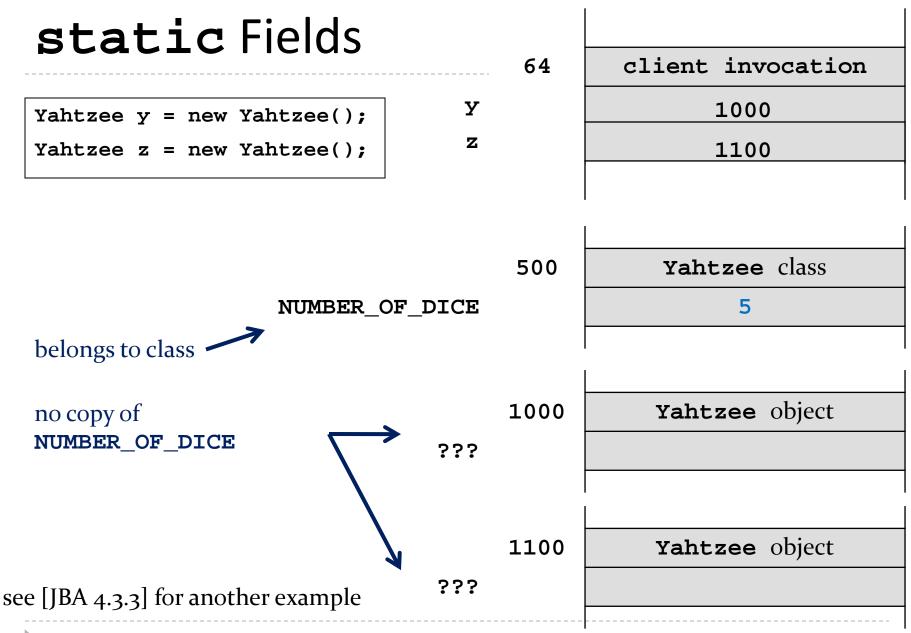

## static Field Client Access

- a client should access a public static field without using an object
  - use the class name followed by a period followed by the attribute name

```
// client of Yahtzee
List<Die> dice = new List<Die>();
for(int i = 0; i < Yahtzee.NUMBER_OF_DICE; i++) {
   dice.add(new Die(6));
}</pre>
```

### static Attribute Client Access

it is legal, but considered bad form, to access a public
 static attribute using an object

```
// client of Yahtzee; avoid doing this
Yahtzee y = new Yahtzee();
List<Die> dice = new List<Die>();
for(int i = 0; i < y.NUMBER_OF_DICE; i++) {
   dice.add(new Die(6));
}</pre>
```

## final Fields

- an field that is **final** can only be assigned to once
  - **public static final** attributes are typically assigned when they are declared

public static final int NUMBER\_OF\_DICE = 5;

**public static final** attributes are intended to be constant values that are a meaningful part of the abstraction provided by the class

# final Fields of Primitive Types

final fields of primitive types are constant

```
public class AlsoNothingToHide {
   public static final int X = 100;
}
```

# final Fields of Immutable Types

• **final** fields of immutable types are constant

```
public class StillNothingToHide {
   public static final String X = "peek-a-boo";
}
```

#### also, String is immutable

it has no methods to change its contents

# final Fields of Mutable Types

final fields of mutable types are not logically constant; their state can be changed

```
public class ReallyNothingToHide {
   public static final Fraction HALF =
        new Fraction(1, 2);
}
```

## final Fields of Mutable Types

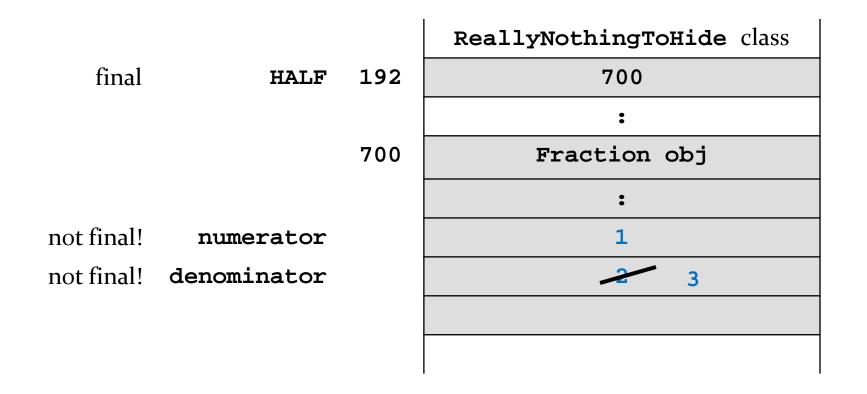

ReallyNothingToHide.HALF.setDenominator(3);

# final Fields of Mutable Types

final fields of mutable types are not logically constant; their state can be changed

```
public class LastNothingToHide {
   public static final ArrayList<Integer> X =
        new ArrayList<Integer>();
```

### final Attributes

### • avoid using mutable types as **public** constants

they are not logically constant

### Puzzle

what does the following program print?

```
public class What
ł
  public static void main(String[] args)
  ł
    final long
            MICROS PER DAY = 24 \times 60 \times 60 \times 1000 \times 1000;
    final long
            MILLIS_PER_DAY = 24 * 60 * 60 * 1000;
    System.out.println(MICROS_PER_DAY / MILLIS_PER_DAY);
```